# CS 110 Computer Architecture *Warehouse-Scale Computing, MapReduce, and Spark*

Instructor: **Sören Schwertfeger**

**http://shtech.org/courses/ca/**

**School of Information Science and Technology SIST**

**ShanghaiTech University**

**Slides based on UC Berkley's CS61C**

### New-School Machine Structures

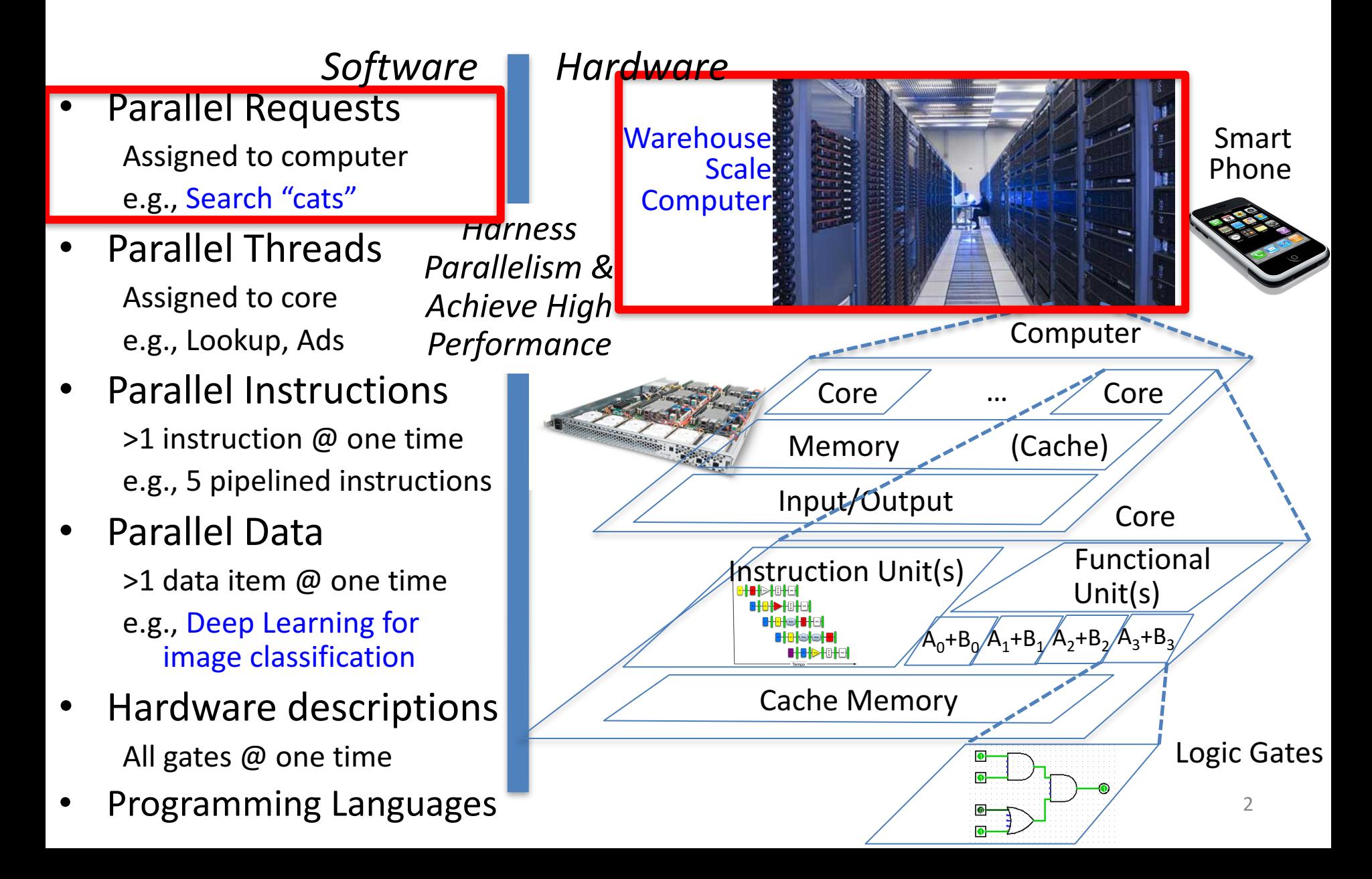

# 2011

- Google disclosed that it continuously uses enough electricity to power 200,000 homes, but it says that in doing so, it also makes the planet greener.
- Average energy use per typical user per month is same as running a 60-watt bulb for 3 hours (180) watt-hours).

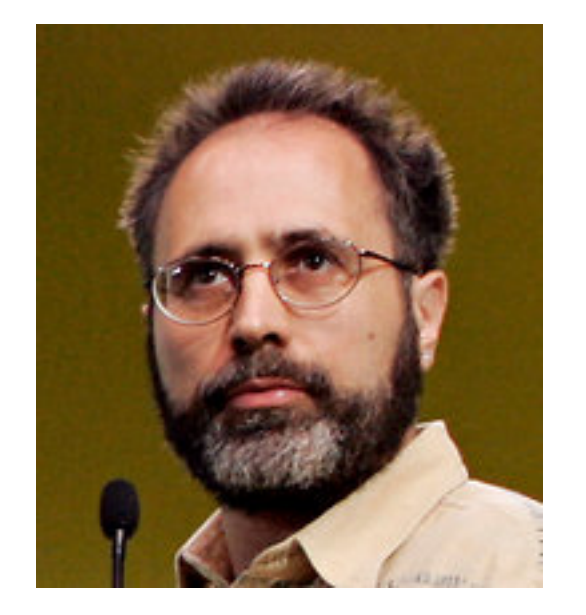

Urs Hoelzle, Google SVP

http://www.nytimes.com/2011/09/09/technology/google-details-and-defends-its-useof-electricity.html

# Google's WSCs

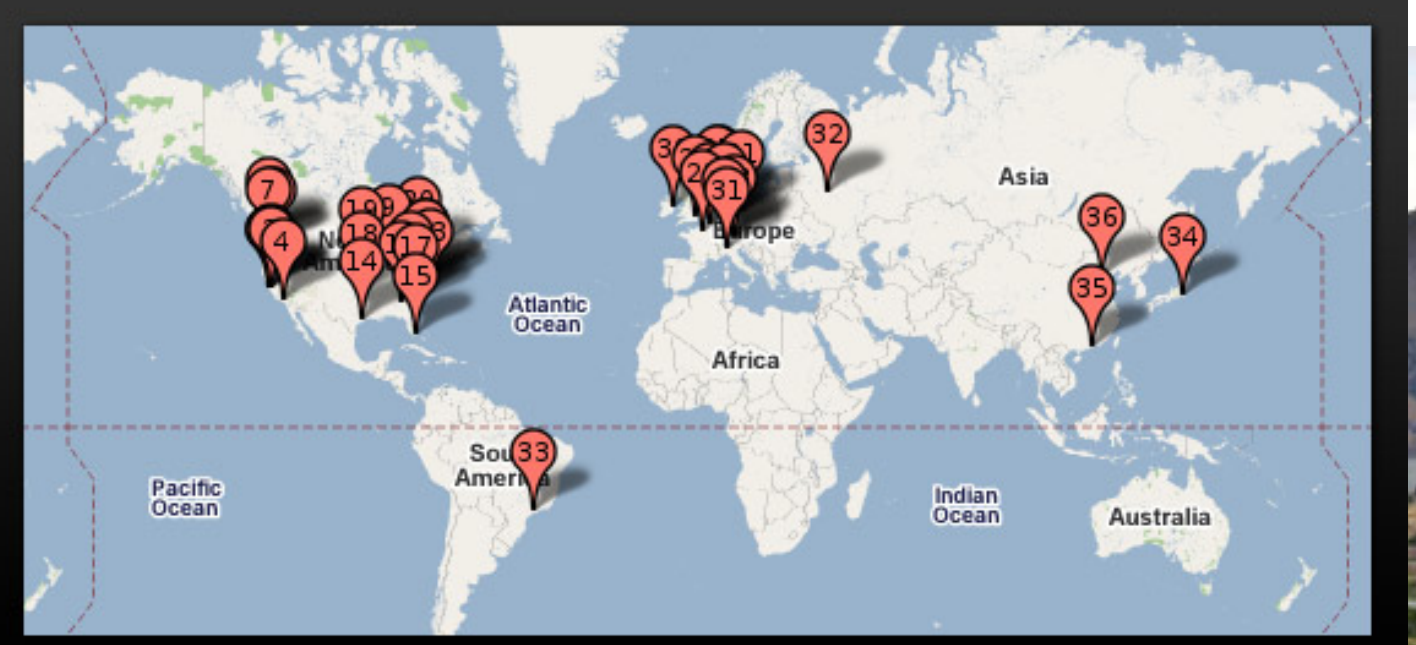

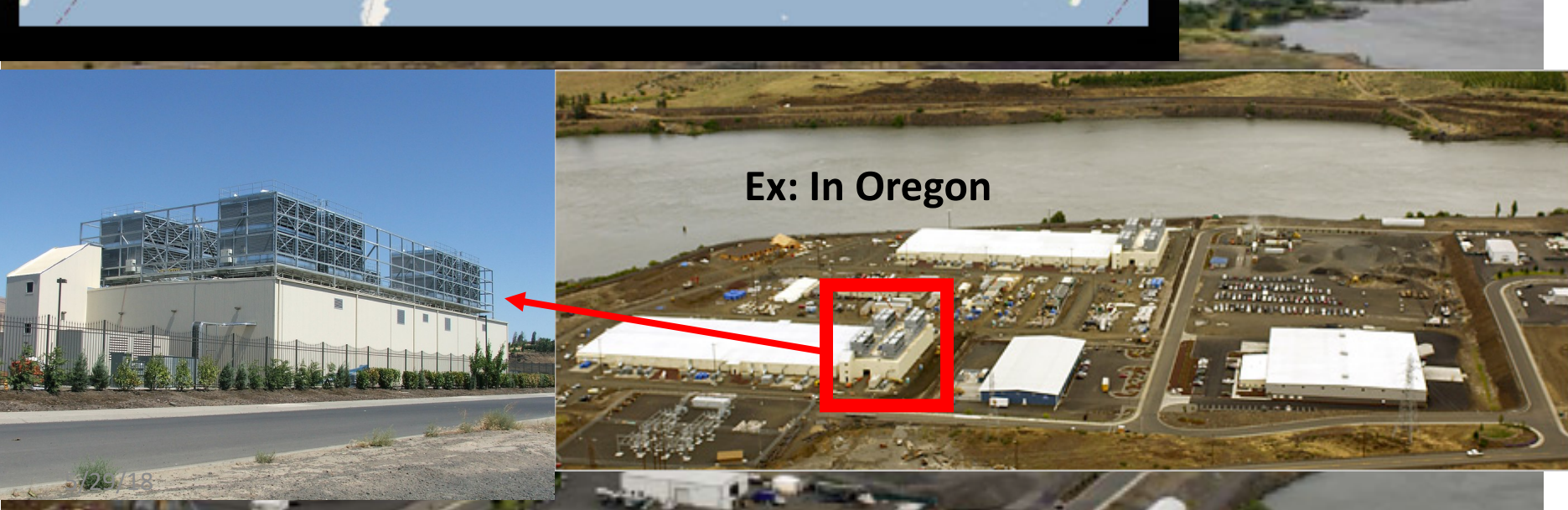

# **Containers in WSCs**

### Inside WSC lnside Container

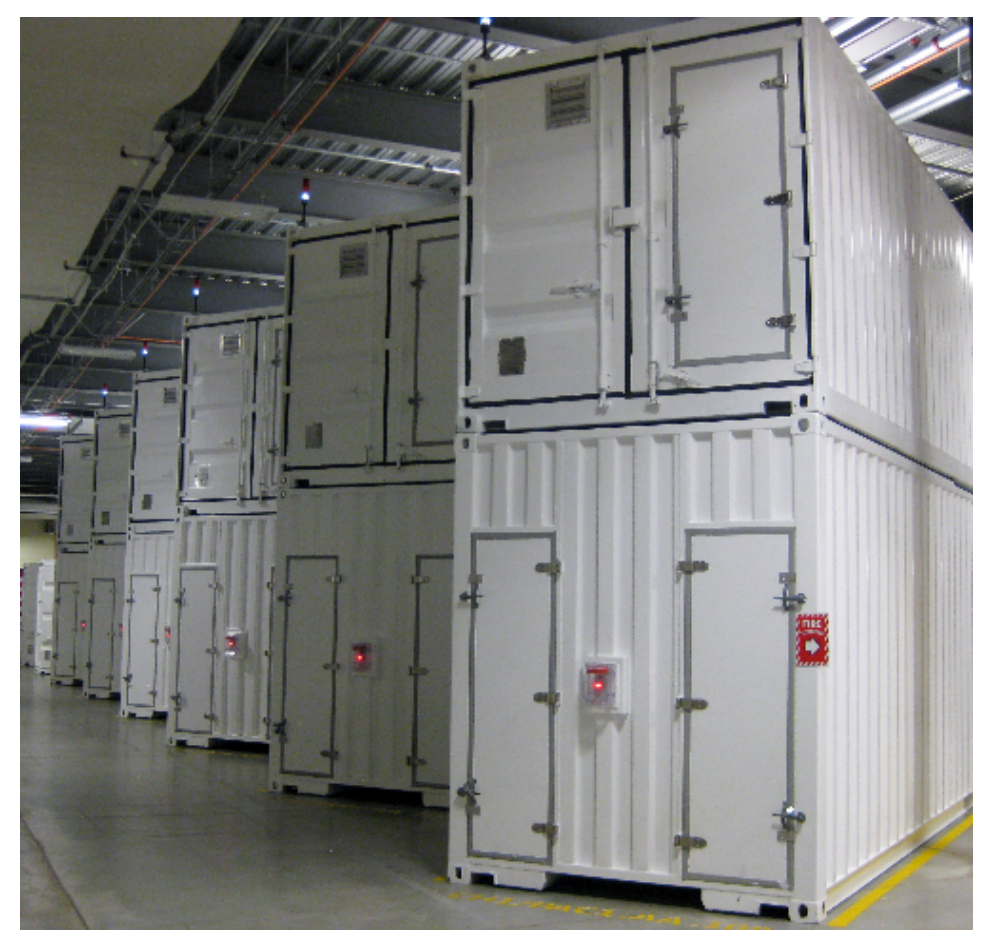

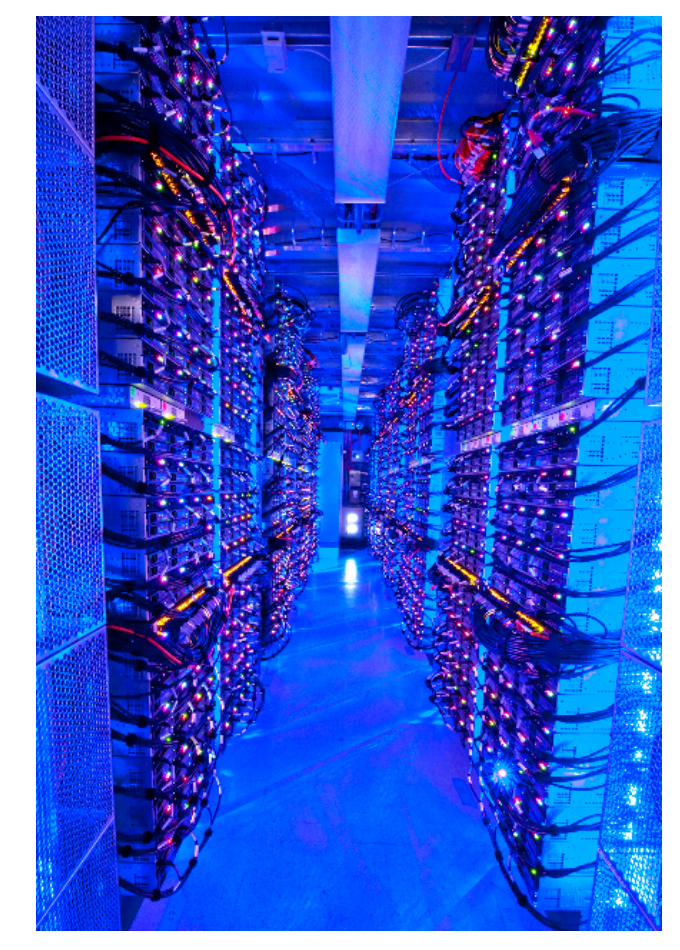

### Server, Rack, Array

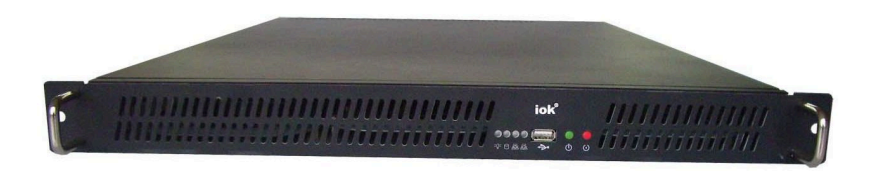

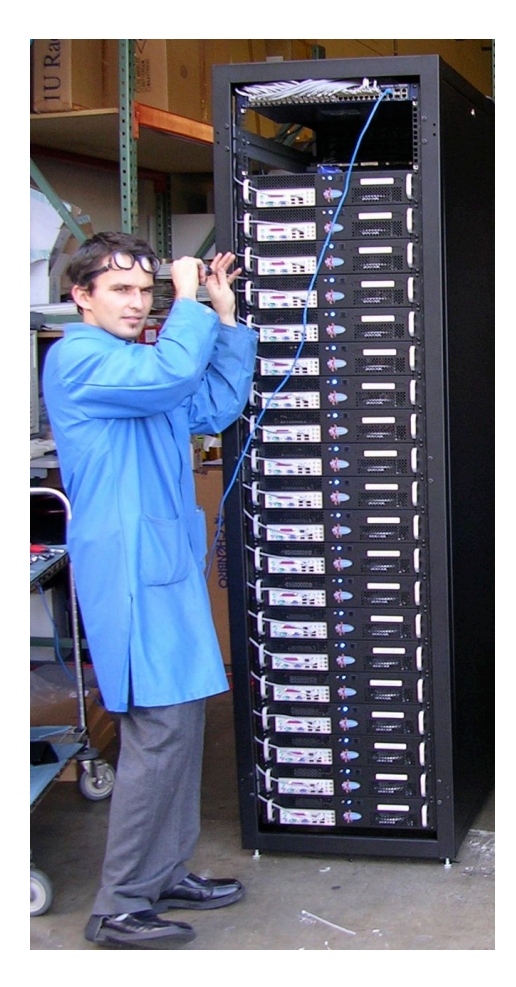

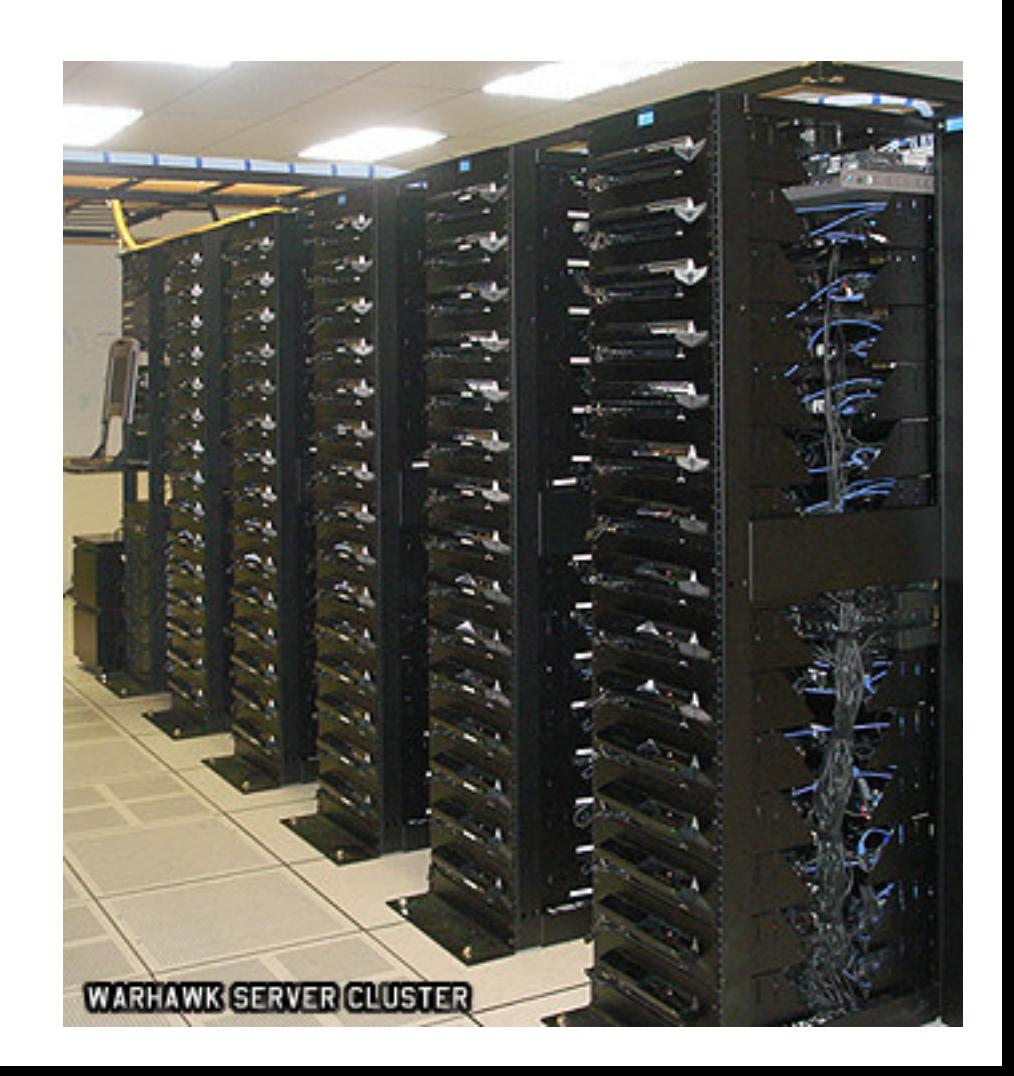

### Google Server Internals

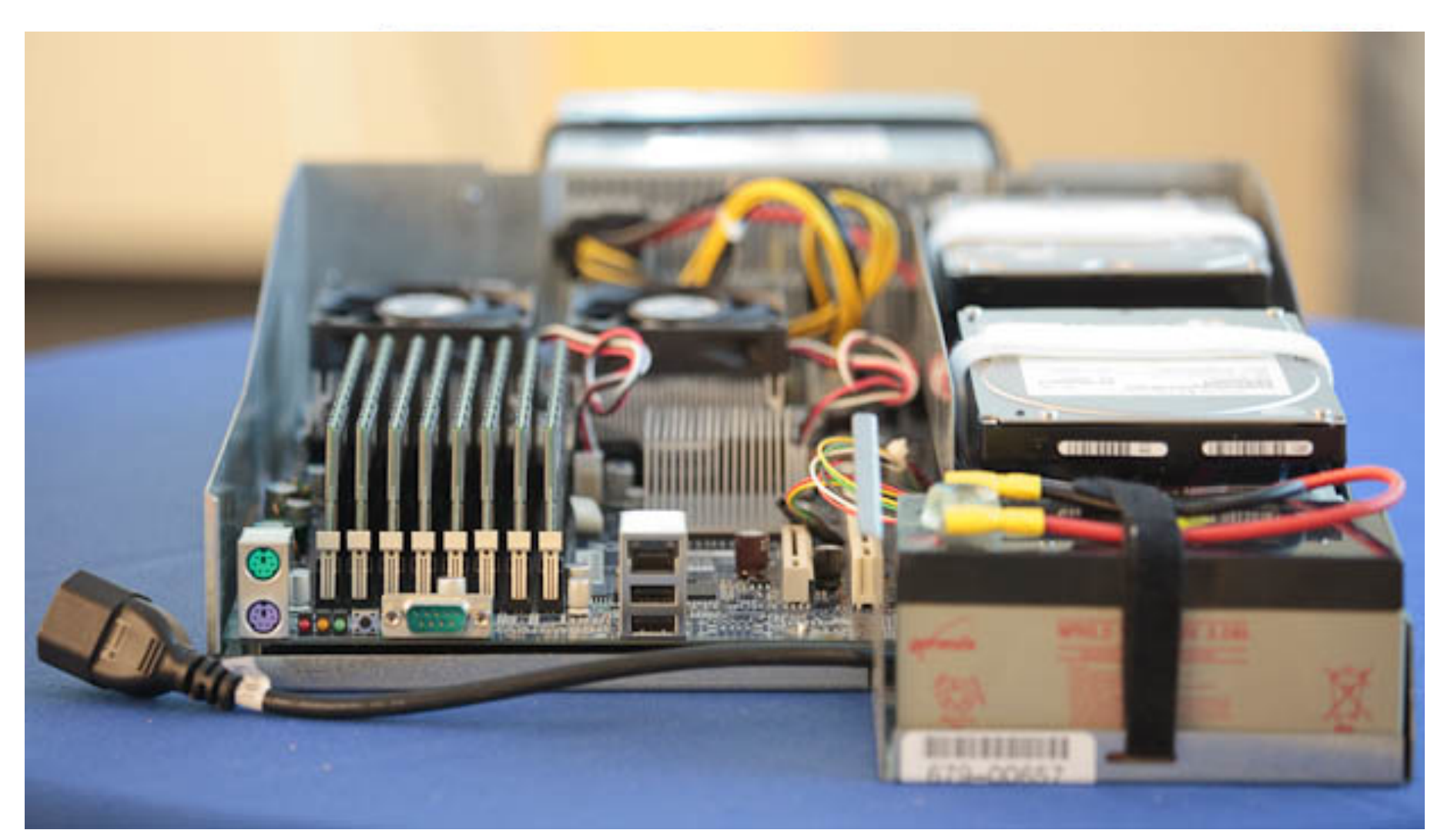

# **Open Compute Project**

- Share designs of data center products
	- $-$  Facebook, Intel, Nokia, Google, Apple, Microsoft, Seagate Technology, Dell, Cisco, Goldman Sachs, Lenovo, ...
- **Design and enable the delivery of the** most efficient server, storage and data center hardware designs for scalable computing.
- Openly sharing ideas, specifications and other intellectual property is the key to maximizing innovation and reducing operational complexity
- All Facebook Data Centers are 100% OCP

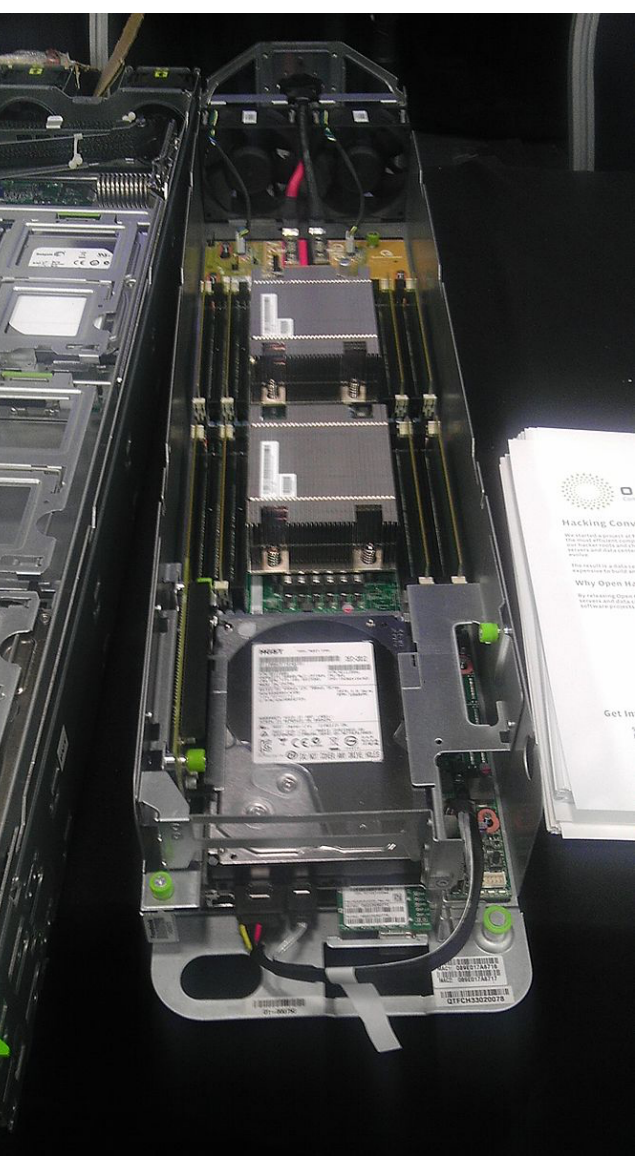

### Warehouse-Scale Computers

- **Datacenter** 
	- $-$  Collection of 10,000 to 100,000 servers
	- $-$  Networks connecting them together
- **Single gigantic** machine
- Very large applications (Internet service): search, email, video sharing, social networking
- Very high availability
- "...WSCs are no less worthy of the expertise of computer systems architects than any other class of machines" Barroso and Hoelzle, 2009

# Unique to WSCs

- Ample Parallelism
	- $-$  **Request-level Parallelism:** ex: Web search
	- **Data-level Parallelism:** ex: Image classifier training
- Scale and its Opportunities/Problems
	- $-$  **Scale of economy**: low per-unit cost
	- $-$  Cloud computing: rent computing power with low costs (ex: AWS)
	- **High # of failures**

ex: 4 disks/server, annual failure rate: 4%  $\rightarrow$  WSC of 50,000 servers: 1 disk fail/hour

- Operation Cost Count
	- $-$  Longer life time  $(>10 \text{ years})$
	- **Cost of equipment purchases << cost of ownership**

### WSC Architecture

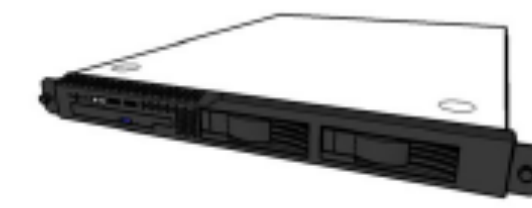

1U Server:

8 cores, 16 GB DRAM, 4x1 TB disk

### Rack:

40-80 severs,

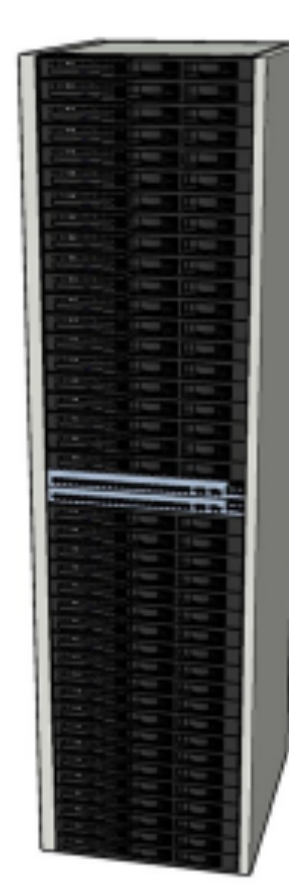

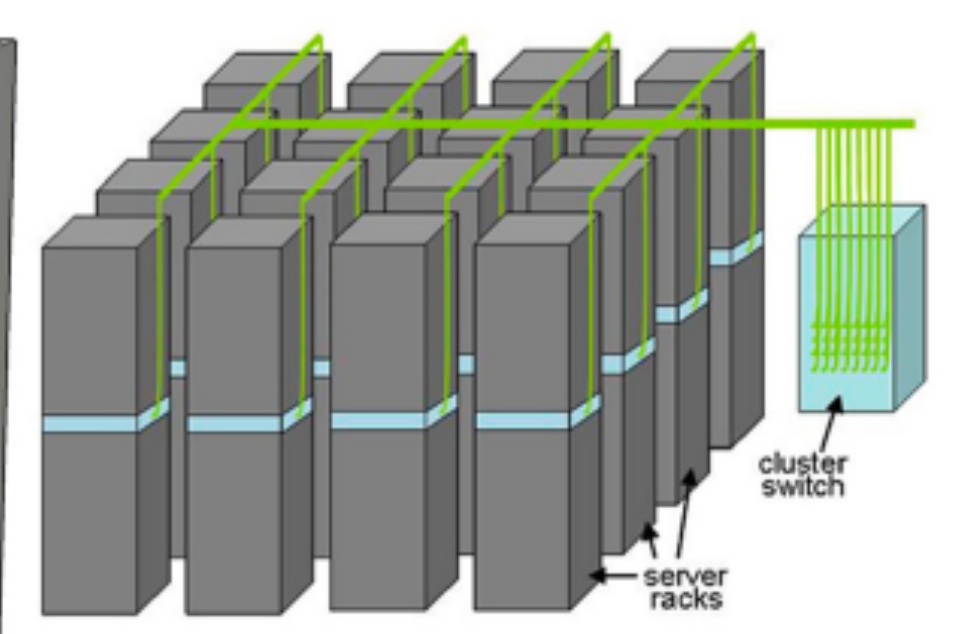

Array (aka cluster): 16-32 racks **Expensive switch** (10X bandwidth  $\rightarrow$  100x cost)

Local Ethernet (1-10Gbps) switch

### WSC Storage Hierarchy

Lower latency to DRAM in another server than local disk Higher bandwidth to local disk than to DRAM in another server

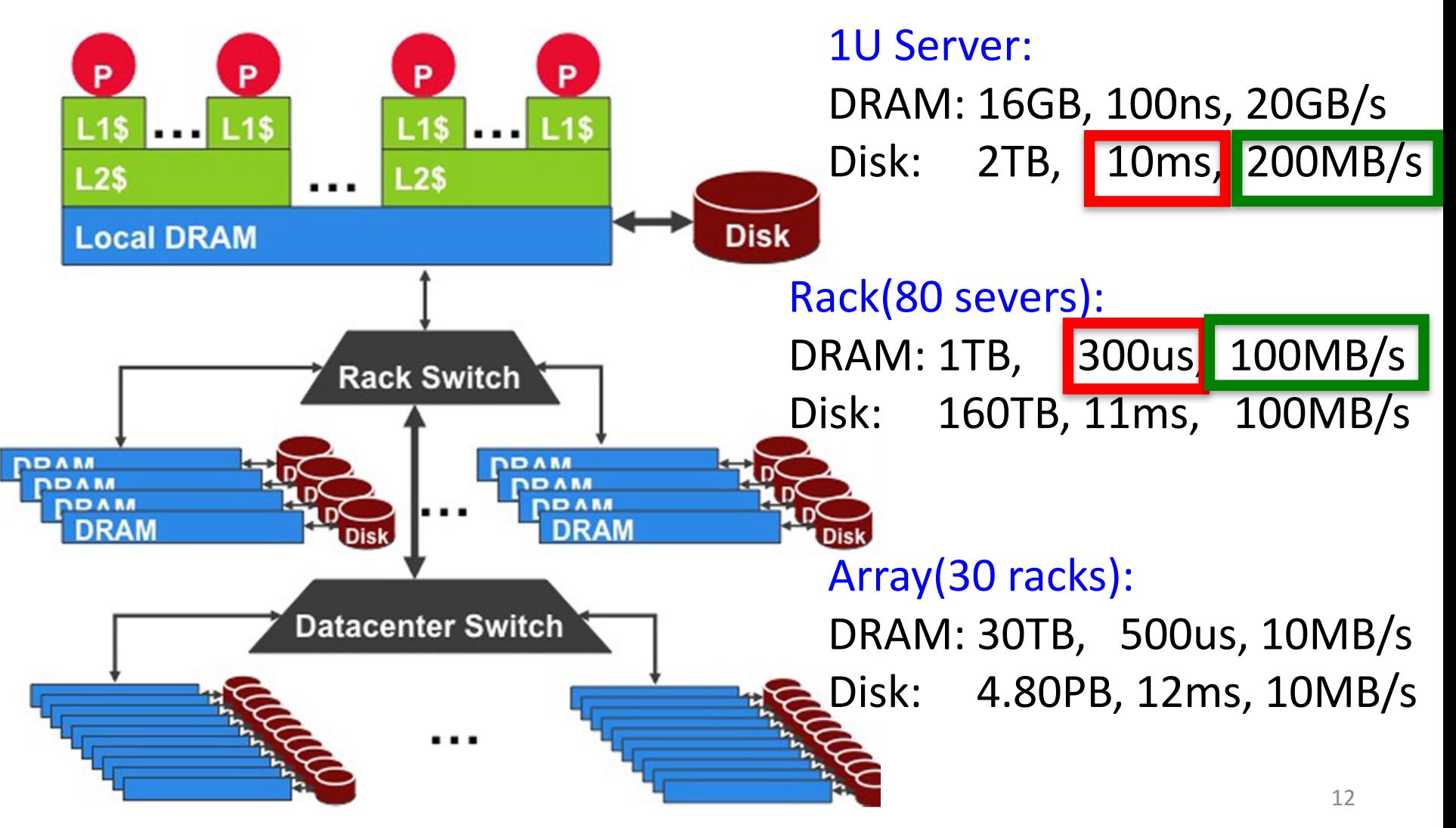

### Workload Variation

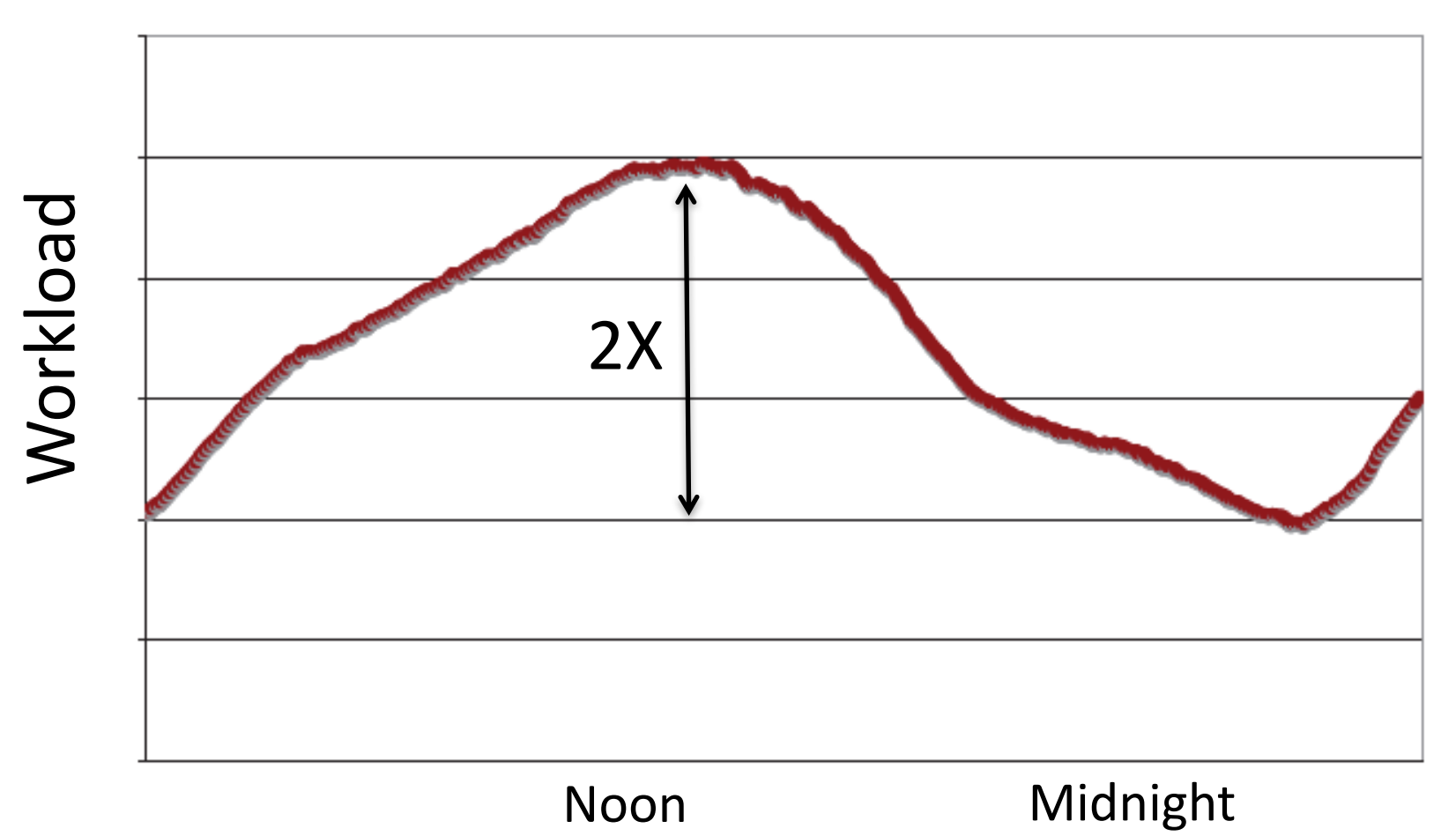

• Online service: Peak usage 2X off-peak

# Impact on WSC software

- Latency, bandwidth  $\rightarrow$  Performance
	- $-$  Independent data set within an array
	- $-$  Locality of access within server or rack
- *High failure rate*  $\rightarrow$  Reliability, Availability
	- $-$  Preventing failures is expensive
	- Cope with failures gracefully
- *Varying workloads*  $\rightarrow$  Availability
	- $-$  Scale up and down gracefully
- More challenging than software for single computers!

### Power Usage Effectiveness

- Energy efficiency
	- $-$  Primary concern in the design of WSC
	- $-$  Important component of the total cost of ownership
- Power Usage Effectiveness (PUE):

**Total Building Power**

**IT Equipment Power** 

- $-$  A power efficiency measure for WSC
- $-$  Not considering efficiency of servers, networking
- $-$  Perfection = 1.0
- $-$  Google WSC's PUE = 1.2

# PUE in the Wild (2007)

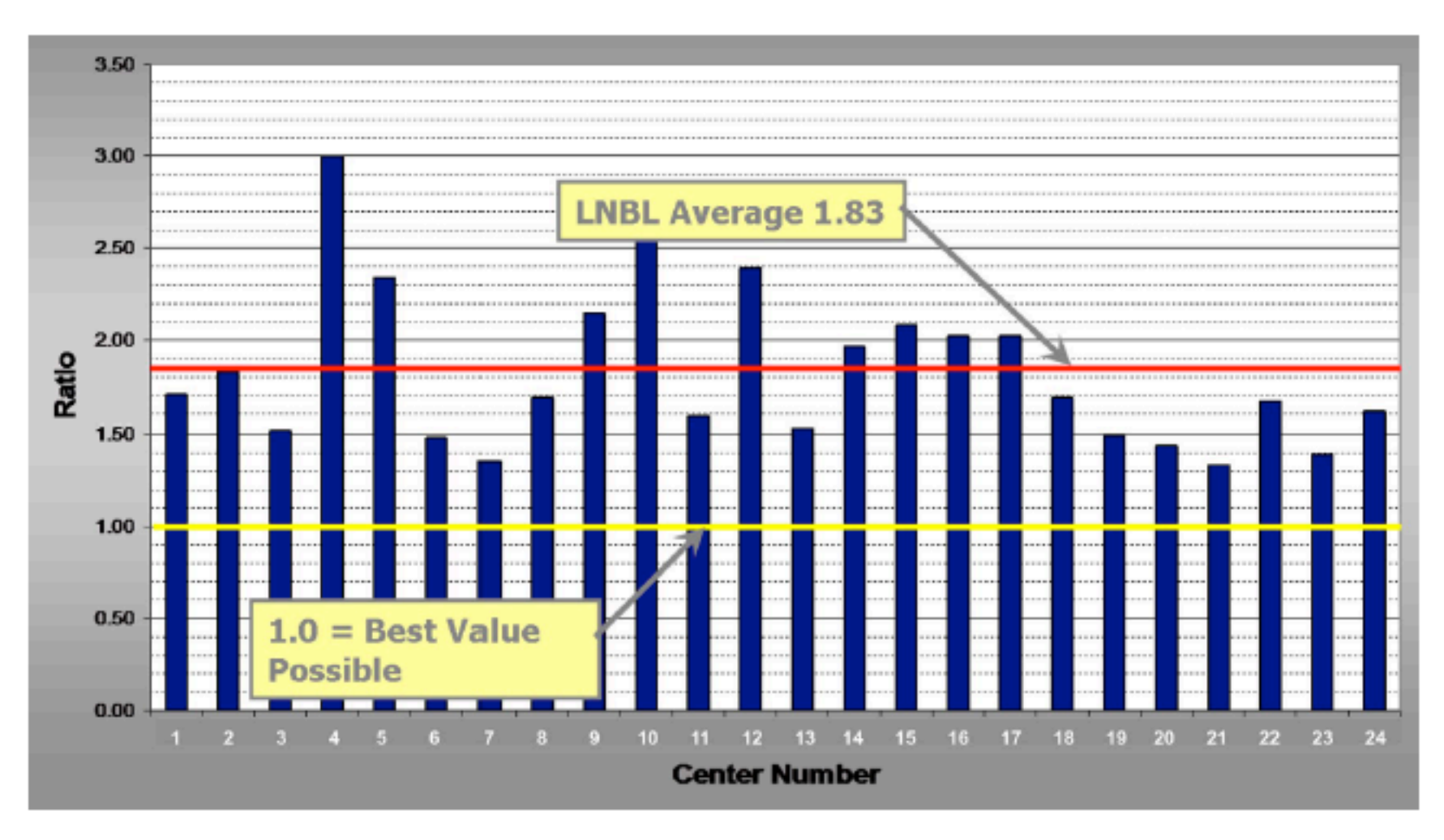

FIGURE 5.1: LBNL survey of the power usage efficiency of 24 datacenters, 2007 (Greenberg et al.)

### **Where Data Center Power Goes**

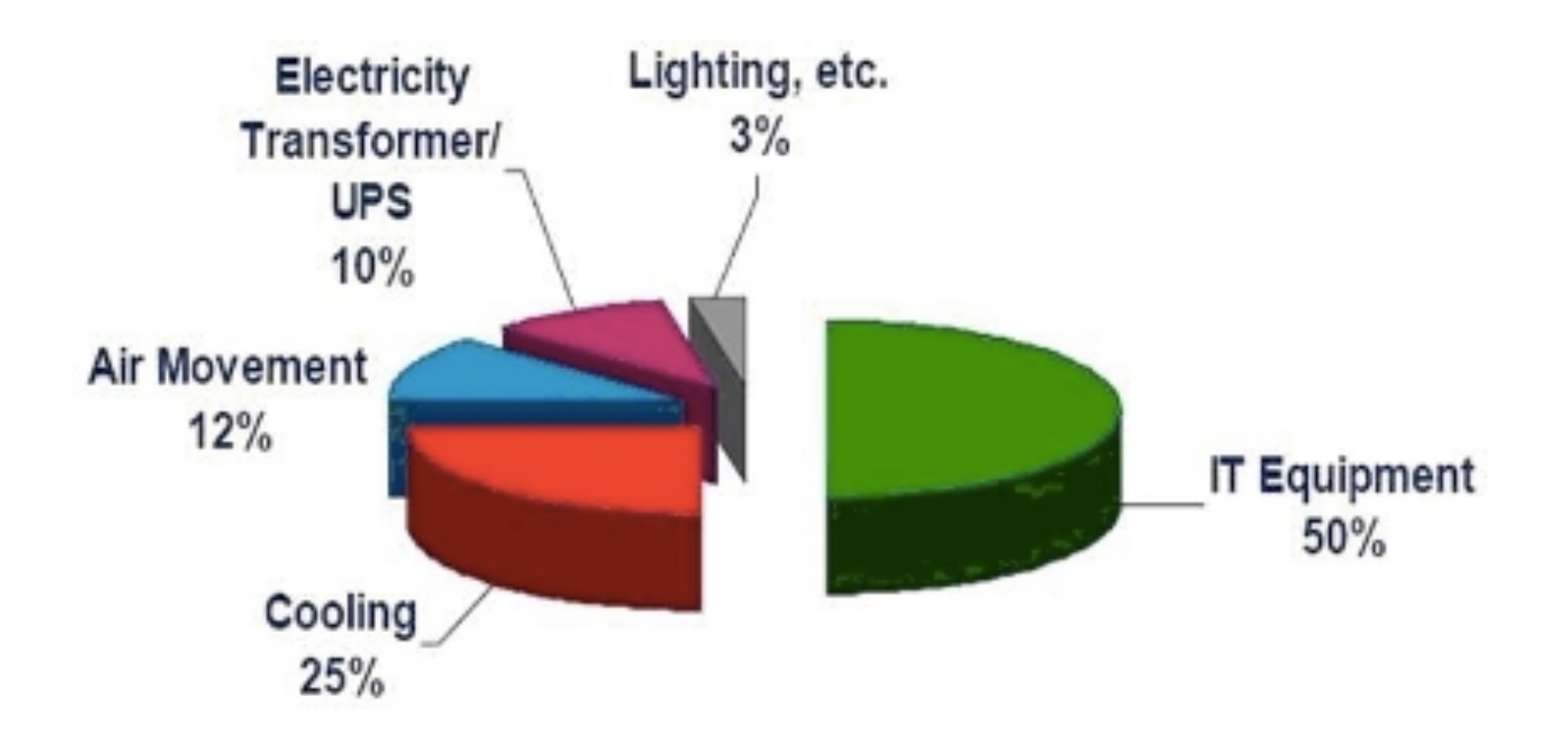

### Load Profile of WSCs

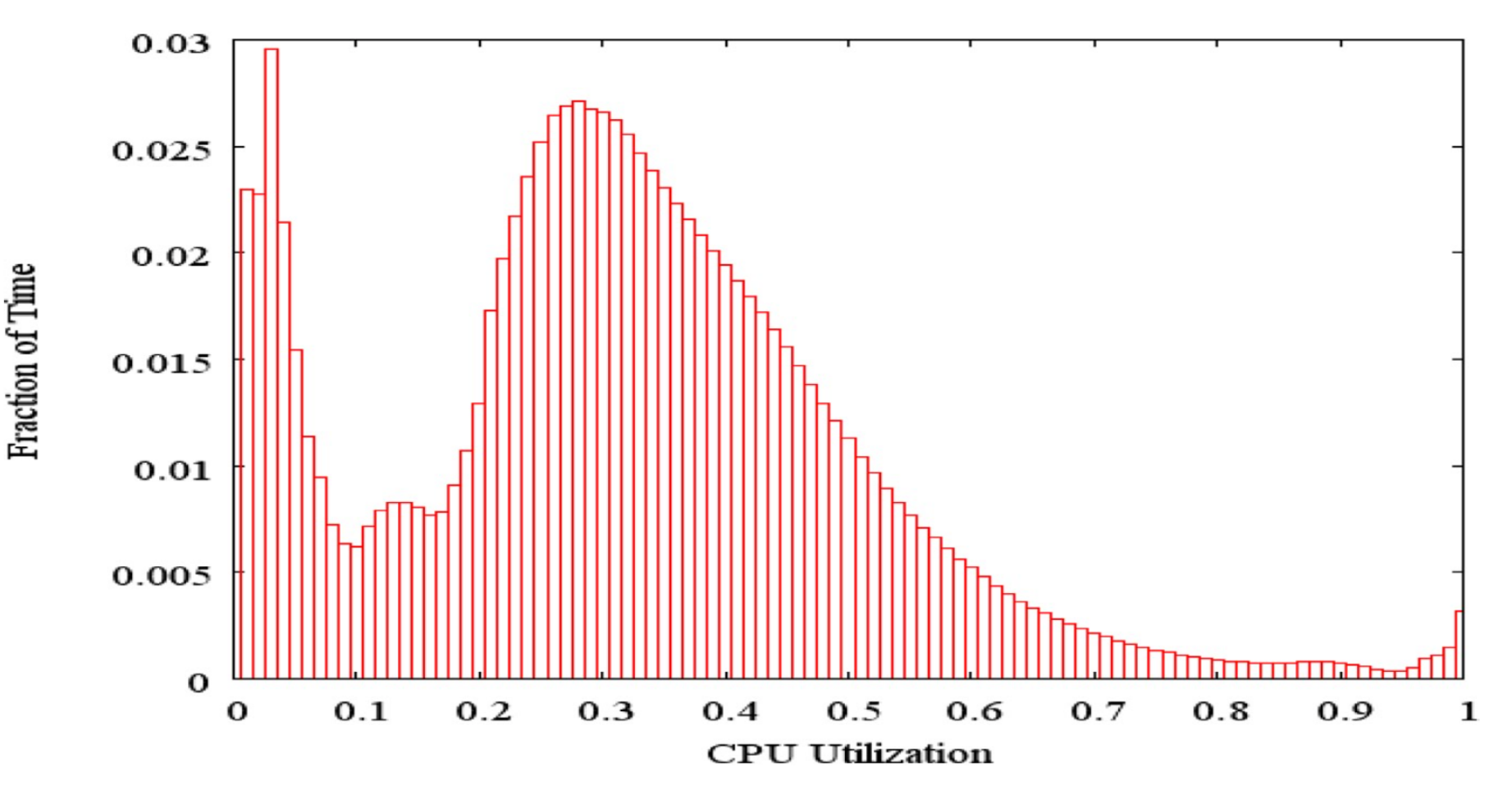

- Average CPU utilization of 5,000 Google servers, 6 month period
- Servers rarely idle or fully utilized, operating most of the time at 10% to 50% of their maximum utilization

# Energy-Proportional Computing: Design Goal of WSC

- Energy = Power x Time, Efficiency = Computation / Energy
- Desire:
	- $-$  Consume almost no power when idle ("Doing nothing well")
	- $-$  Gradually consume more power as the activity level increases

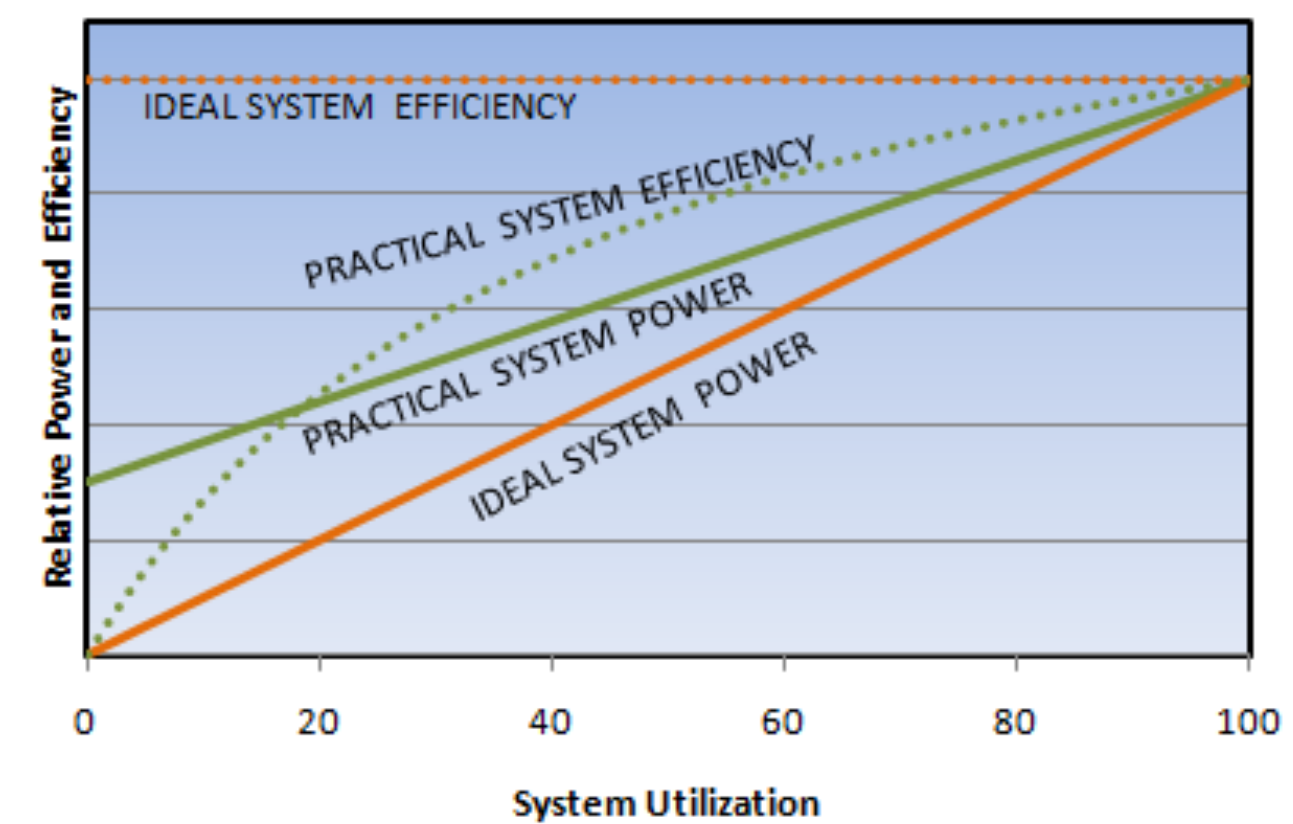

# **Cause of Poor Energy Proportionality**

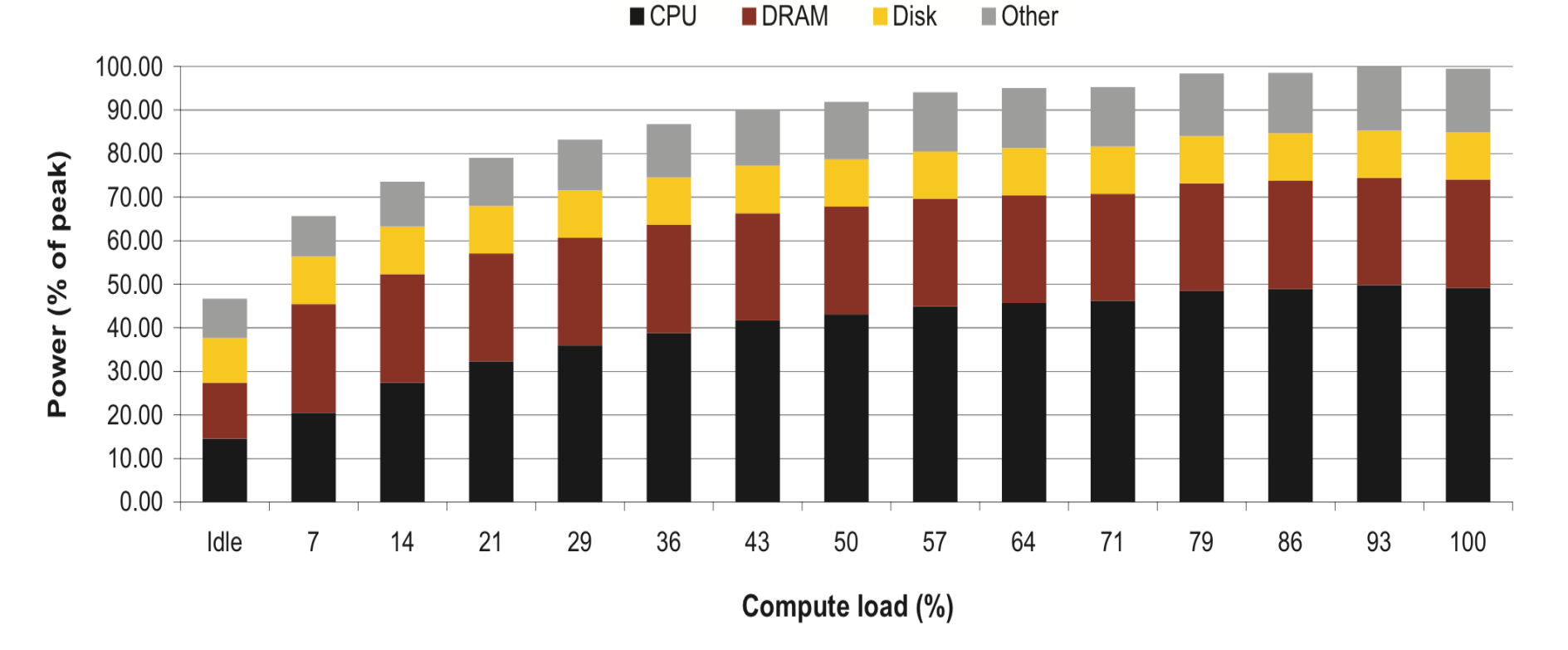

- CPU: 50% at peek, 30% at idle
- DRAM, disks, networking: 70% at idle!
- Need to improve the energy efficiency of peripherals

# Cloud Computing: Scale of Economy

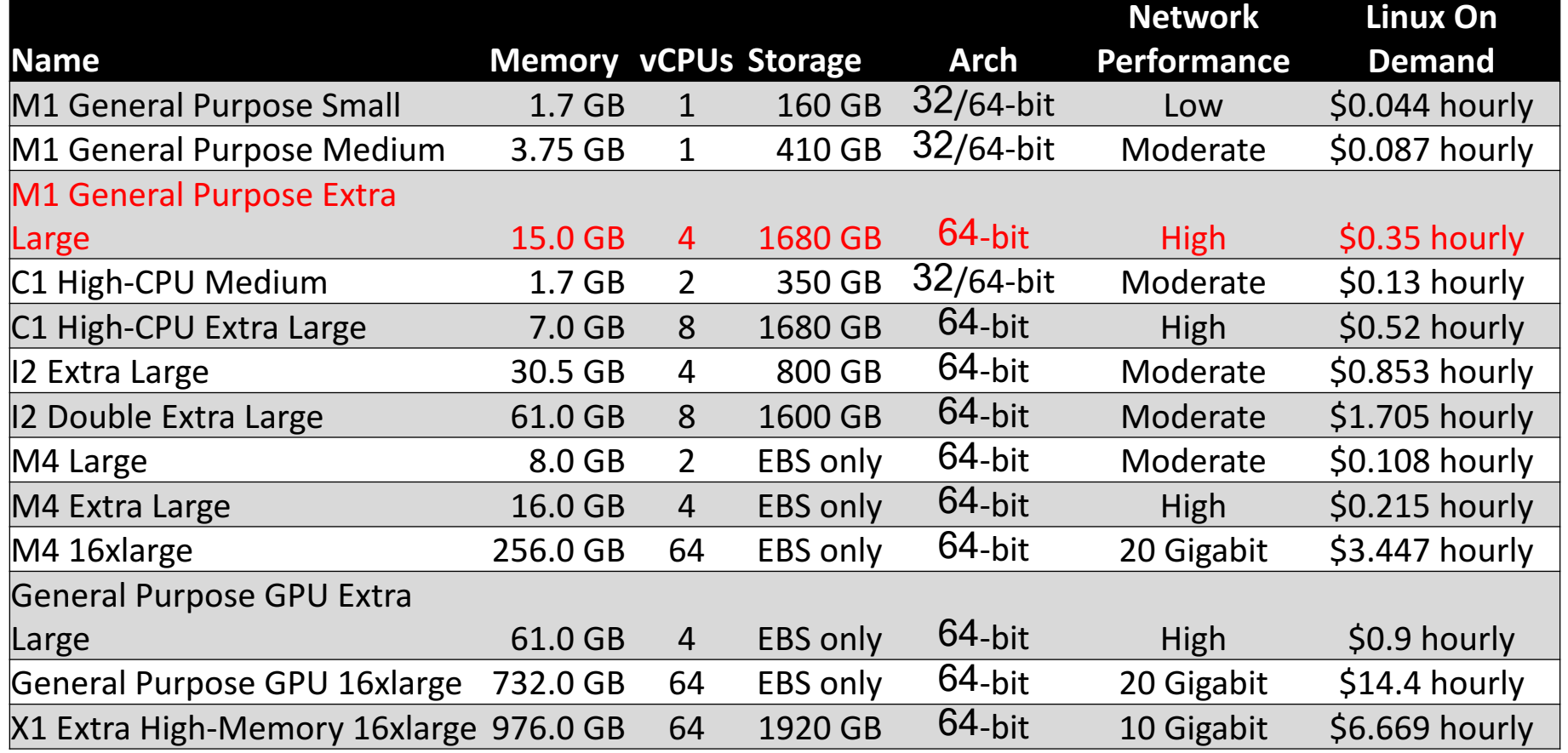

- May 2017 AWS Instances & Prices
- Closest computer in WSC example is Standard Extra
- At these low rates, Amazon EC2 can make money!
	- even if used only 50% of time
- Virtual Machine(VM) plays an important role

# Agenda

- Warehouse Scale Computing
- Request-level Parallelism e.g. Web search
- Data-level Parallelism
	- Hadoop, Spark
	- MapReduce
- (Bonus) Convolutional Neural Networks

# Request-Level Parallelism (RLP)

- Hundreds of thousands of requests per sec.
	- $-$  Popular Internet services like web search, social networking, ...
	- $-$  Such requests are largely independent
		- Often involve read-mostly databases
		- Rarely involve read-write sharing or synchronization across requests
- Computation easily partitioned across different requests and even within a request

# Google Query-Serving Architecture

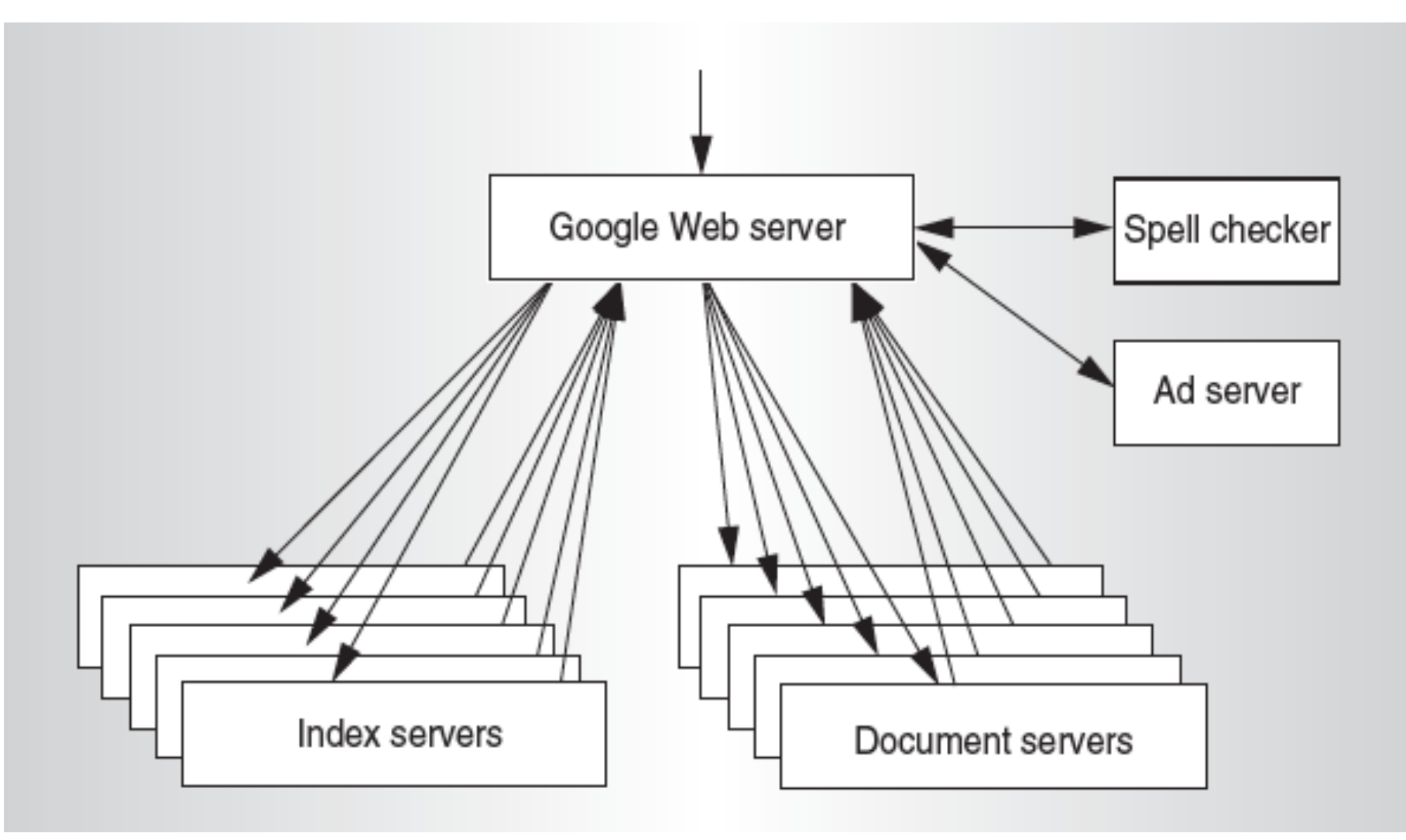

### Anatomy of a Web Search

#### cats

Web

Images

Videos **News** 

Shopping

Search tools More  $\star$ 

About 650,000,000 results (0.29 seconds)

#### Black Cats are Good Luck - berkeleyhumane.org

A www.berkelevhumane.org/adopt-a-cat ▼ In October, Adopt a Black Cat For only \$10. Save a Life Today!

#### Cat - Wikipedia, the free encyclopedia

https://en.wikipedia.org/wiki/Cat • Wikipedia • The domestic cat (Felis catus or Felis silvestris catus) is a small, typically furry, domesticated, and carnivorous mammal. They are often called house cats when ... African wildcat - Creme Puff - List of cat breeds - Human interaction with cats

#### Cats (musical) - Wikipedia, the free encyclopedia

https://en.wikipedia.org/wiki/Cats (musical) • Wikipedia •

Cats is a musical composed by Andrew Lloyd Webber, based on Old Possum's Book of Practical Cats by T. S. Eliot, and produced by Cameron Mackintosh.

Music: Andrew Lloyd Webber

Premiere: 11 May 1981 - New London ... Lyrics: T. S. Eliot; Trevor Nunn (addition... Awards: 1981 Laurence Olivier Award for .

#### Cats - Mashable

mashable.com/category/cats/ • Mashable •

The domestic cat (Felis catus or Felis silvestris catus) is a small, usually furry, domesticated, carnivorous mammal. It is often called the housecat when kept as an ...

#### Cat Health Center | Cat Care and Information from WebMD

pets.webmd.com/cats/ ▼ WebMD ▼

WebMD veterinary experts provide comprehensive information about cat health care, offer nutrition and feeding tips, and help you identify illnesses in cats.

#### In the news

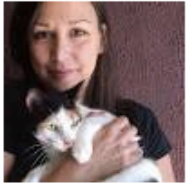

#### Cat killer on the loose? Police think so

Detroit Free Press - 17 hours ago Police say someone has been beating cats to death in Hazel Park two blocks north of Detroit ...

New Study Finds Cats Have The Surface Area Of A Ping Pong Table Popular Science - 18 hours ago

This breed of cats makes them look just like werewolves AOL News - 2 days ago

#### More news for cats

#### Cats - Reddit

https://www.reddit.com/r/cats/ • Reddit +

Your reddit account must be at least 15 days of age to post in /r/cats. Redditors ... The mom cat has a very special mark on her coat that I think you all would like.

#### Cats: Pictures, Videos, Breaking News - Huffington Post

www.huffingtonpost.com/news/cats/  $\triangledown$  The Huffington Post  $\triangledown$ Big News on Cats. Includes blogs, news, and community conversations about Cats.

#### Cats on About.com - All About Cats and Kittens

#### cats.about.com > About Home ▼

Learn all about the care and feeding of cats. Free articles on cat behavior, cat health, pregnancy and birth, vet care and the human bond with cats.

#### Funny Cats Big Compilation 2015! [NEW] - YouTube

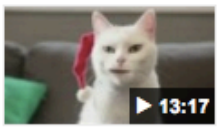

https://www.youtube.com/watch?v=eVo3LbVWjWc

Dec 2, 2014 - Uploaded by Funny Animals Channel New Crazy compilation of 2014. ENJOY and SUBSCRIBE, Merry **Christmas!** 

# Anatomy of a Web Search (1/3)

- Google "cats"
	- $-$  Direct request to "closest" Google WSC
	- $-$  Front-end load balancer directs request to one of many arrays (cluster of servers) within WSC
	- Within array, select one of many Goggle Web Servers (GWS) to handle the request and compose the response pages
	- GWS communicates with Index Servers to find documents that contains the search word, "cats"
	- $-$  Return document list with associated relevance score

# Anatomy of a Web Search (2/3)

- In parallel,
	- $-$  Ad system: run ad auction for bidders on search terms
- Use docids (Document IDs) to access indexed documents
- Compose the page
	- $-$  Result document extracts (with keyword in context) ordered by relevance score
	- $-$  Sponsored links (along the top) and advertisements (along the sides)

# Anatomy of a Web Search (3/3)

- Implementation strategy
	- $-$  Randomly distribute the entries
	- $-$  Make many copies of data (a.k.a. "replicas")
	- Load balance requests across replicas
- **Redundant copies** of indices and documents
	- $-$  Breaks up search hot spots, e.g. "Taylor Swift"
	- Increases opportunities for *request-level parallelism*
	- $-$  Makes the system more *tolerant of failures*

# Question: Which Statement is True

- A: Idle servers consume almost no power.
- B: Disks will fail once in 20 years, so failure is not a **problem of WSC.**
- C: The search requests of the same keyword from different users are dependent.
- D: More than half of the power of WSCs goes into **cooling.**
- **E: WSCs contain many copies of data.**

# Agenda

- Warehouse Scale Computing
- Request-level Parallelism e.g. Web search
- Data-level Parallelism
	- MapReduce
	- $-$  Hadoop, Spark
- (Bonus) Convolutional Neural Networks

# Data-Level Parallelism (DLP)

- SIMD
	- $-$  Supports data-level parallelism in a single machine
	- $-$  Additional instructions & hardware
	- e.g. Matrix multiplication in memory
- DLP on WSC
	- $-$  Supports data-level parallelism across multiple machines
	- $-$  MapReduce & scalable file systems

### Problem Statement

- How process large amounts of raw data (crawled documents, request logs, ...) every day to compute derived data (inverted indices, page popularity, ...) when computation conceptually simple but input data large and distributed across 100s to 1000s of servers so that finish in reasonable time?
- Challenge: Parallelize computation, distribute data, tolerate faults without obscuring simple computation with complex code to deal with issues

# Solution: MapReduce

- Simple data-parallel *programming model* and *implementation* for processing large datasets
- Users specify the computation in terms of
	- $-$  a *map* function, and
	- a *reduce* function
- Underlying runtime system
	- $-$  Automatically *parallelize* the computation across large scale clusters of machines
	- **Handles** machine *failure*
	- $-$  **Schedule** inter-machine communication to make efficient use of the networks

Jeffrey Dean and Sanjay Ghemawat, "MapReduce: Simplified Data Processing on Large Clusters," 6<sup>th</sup> USENIX *Symposium* on Operating Systems Design and Implementation, 2004. (optional reading, linked on course homepage  $-$  a digestible CS paper at the 61C level)

# What is MapReduce used for?

- At Google:
	- $-$  Index construction for Google Search
	- $-$  Article clustering for Google News
	- $-$  Statistical machine translation
	- $-$  For computing multi-layers street maps
- At Yahoo!:
	- "Web map" powering Yahoo! Search
	- $-$  Spam detection for Yahoo! Mail
- At Facebook:
	- $-$  Data mining
	- Ad optimization
	- Spam detection

### **Inspiration: Map & Reduce Functions,** ex: Python

Calculate :  $\sum n^2$ 

 $A = [1, 2, 3, 4]$ def square(x): return x \* x def sum(x, y): return x + y

*n*=1

4

∑

reduce(sum, map(square, A))

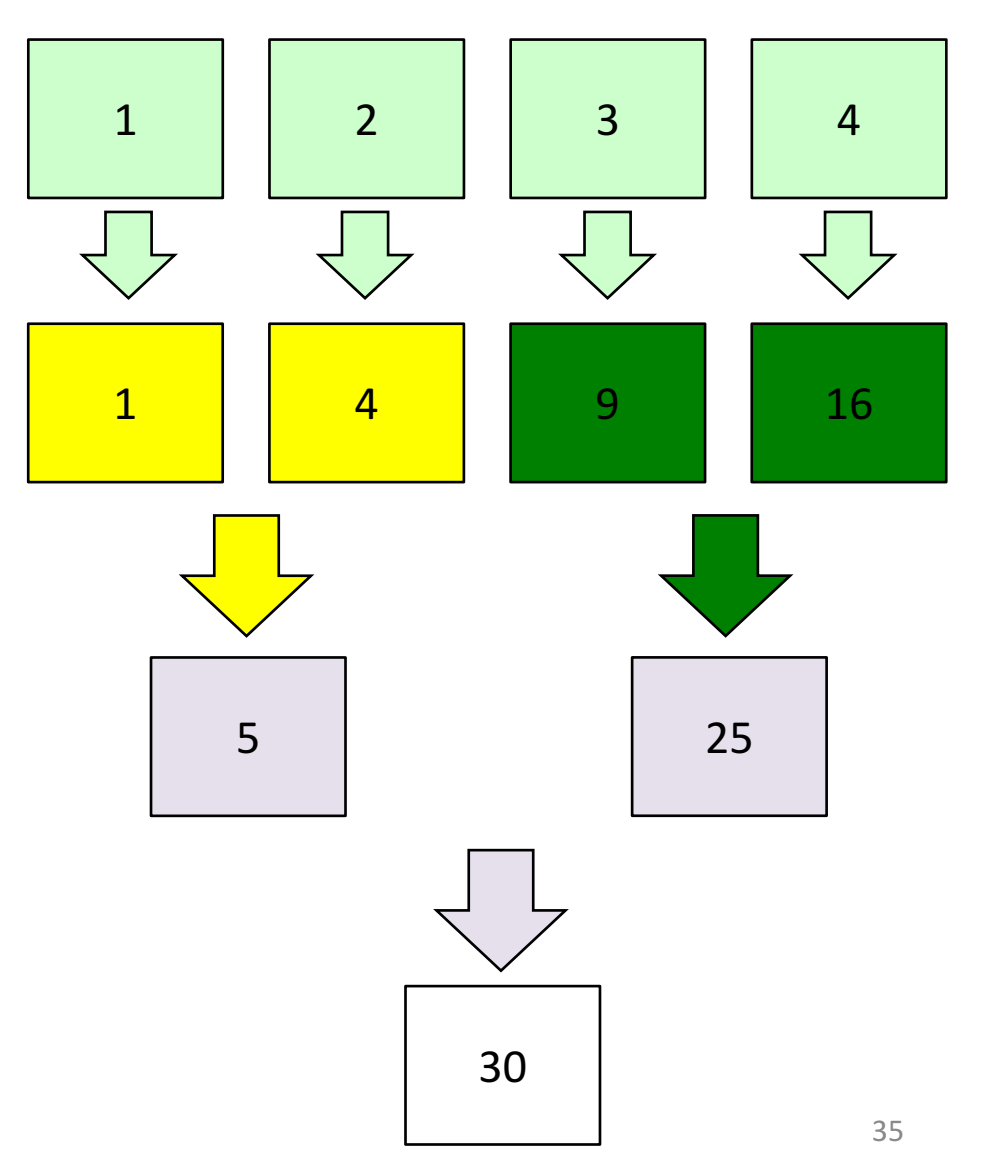

# **MapReduce Programming Model**

- $Map:$  (in\_key, in\_value)  $\rightarrow$  list(interm\_key, interm\_val) map(in\_key, in\_val): // DO WORK HERE emit(interm key, interm val)
	- $-$  Slice data into "shards" or "splits" and distribute to workers
	- $-$  Compute set of intermediate key/value pairs
- *Reduce*: (interm\_key, list(interm\_value))  $\rightarrow$  list(out\_value) reduce(interm key, list(interm val)): // DO WORK HERE emit(out\_key, out\_val)
	- $-$  Combines all intermediate values for a particular key
	- $-$  Produces a set of merged output values (usually just one)

# MapReduce Word Count Example

Distribute

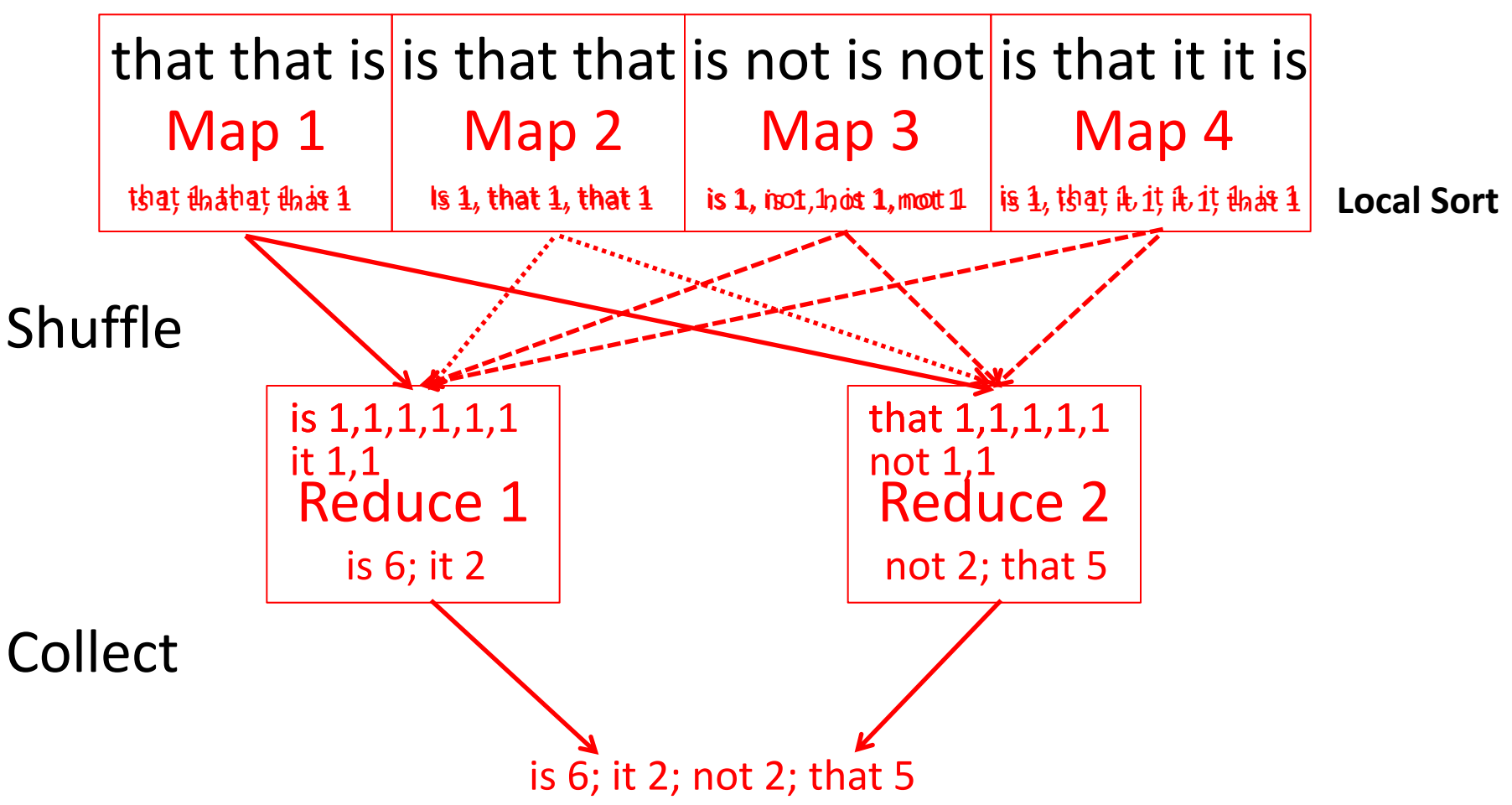

### MapReduce Word Count Example

User-written Map function reads the document data and parses out the words. For each word, it writes the (key, value) pair of (word, 1). That is, the word is treated as the intermediate key and the associated value of 1 means that we saw the word once.

```
Map phase: (doc name, doc contents) \rightarrow list(word, count)
   // "I do I learn" \rightarrow [("I",1),("do",1),("I",1),("learn",1)]
   map(key, value):
     for each word w in value:
        emit(w, 1)
```
### MapReduce Word Count Example

The intermediate data is then sorted by MapReduce by keys and the user's Reduce function is called for each unique key. In this case, Reduce is called with a list of a "1" for each occurrence of the word that was parsed from the document. The function adds them up to generate a total word count for that word.

*Reduce* phase: (word, list(counts))  $\rightarrow$  (word, count sum)

```
// ("I", [1,1]) \rightarrow ("I",2)reduce(key, values): 
  result = \thetafor each v in values:
    result += v
  emit(key, result)
```
### MapReduce Processing Example: Count Word Occurrences

- Pseudo Code: for each word in input, generate <key=word, value=1>
- Reduce sums all counts emitted for a particular word across all mappers

```
map(String input key, String input value):
    // input_key: document name
    // input_value: document contents
    for each word w in input value:
      EmitIntermediate(w, "1"); // Produce count of words
reduce(String output key, Iterator intermediate values):
    // output_key: a word
    // intermediate_values: a list of counts
    int result = 0;
    for each v in intermediate values:
      result += ParseInt(v); // get integer from key-value
    Emit(output key, result);
```
### MapReduce Implementation

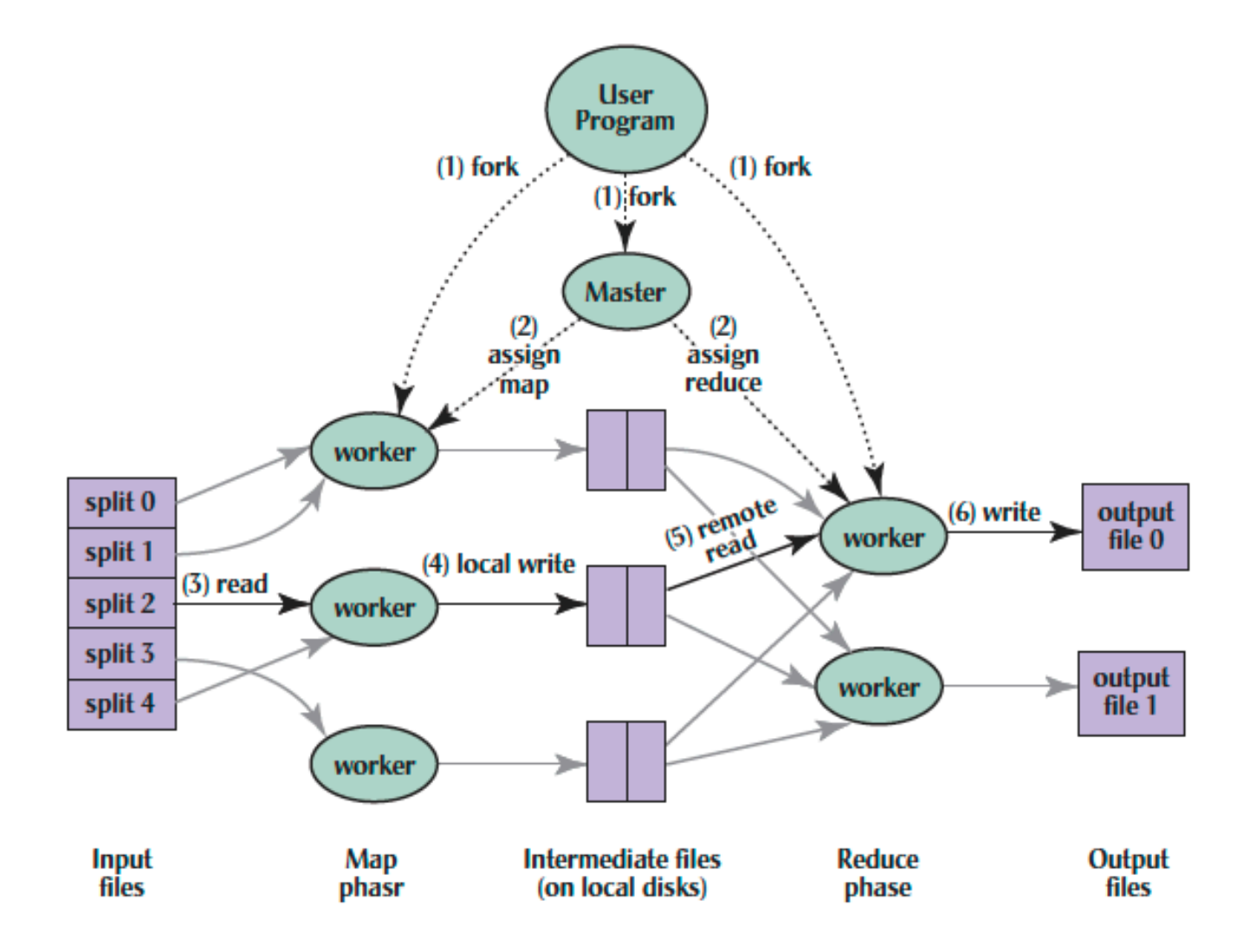

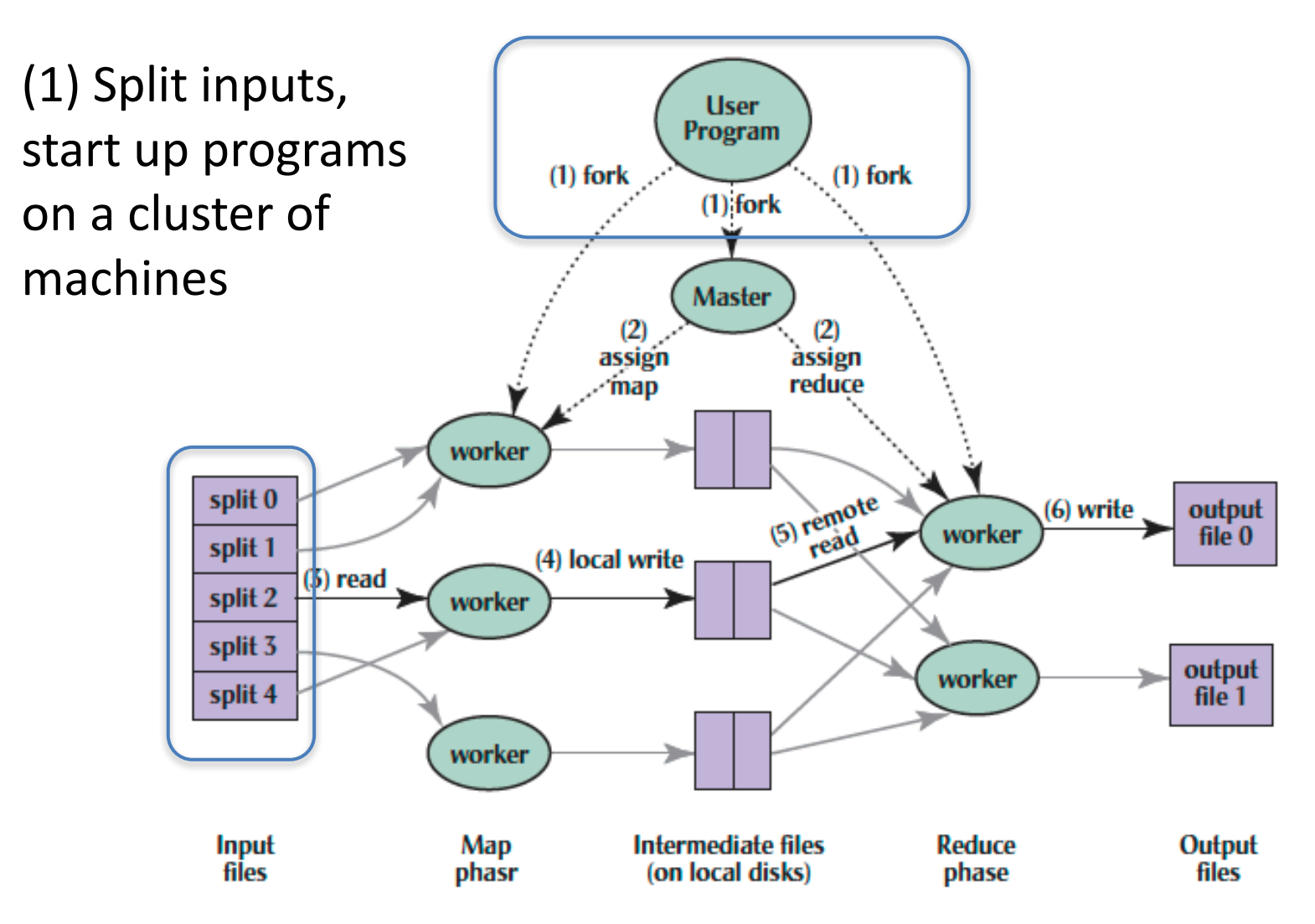

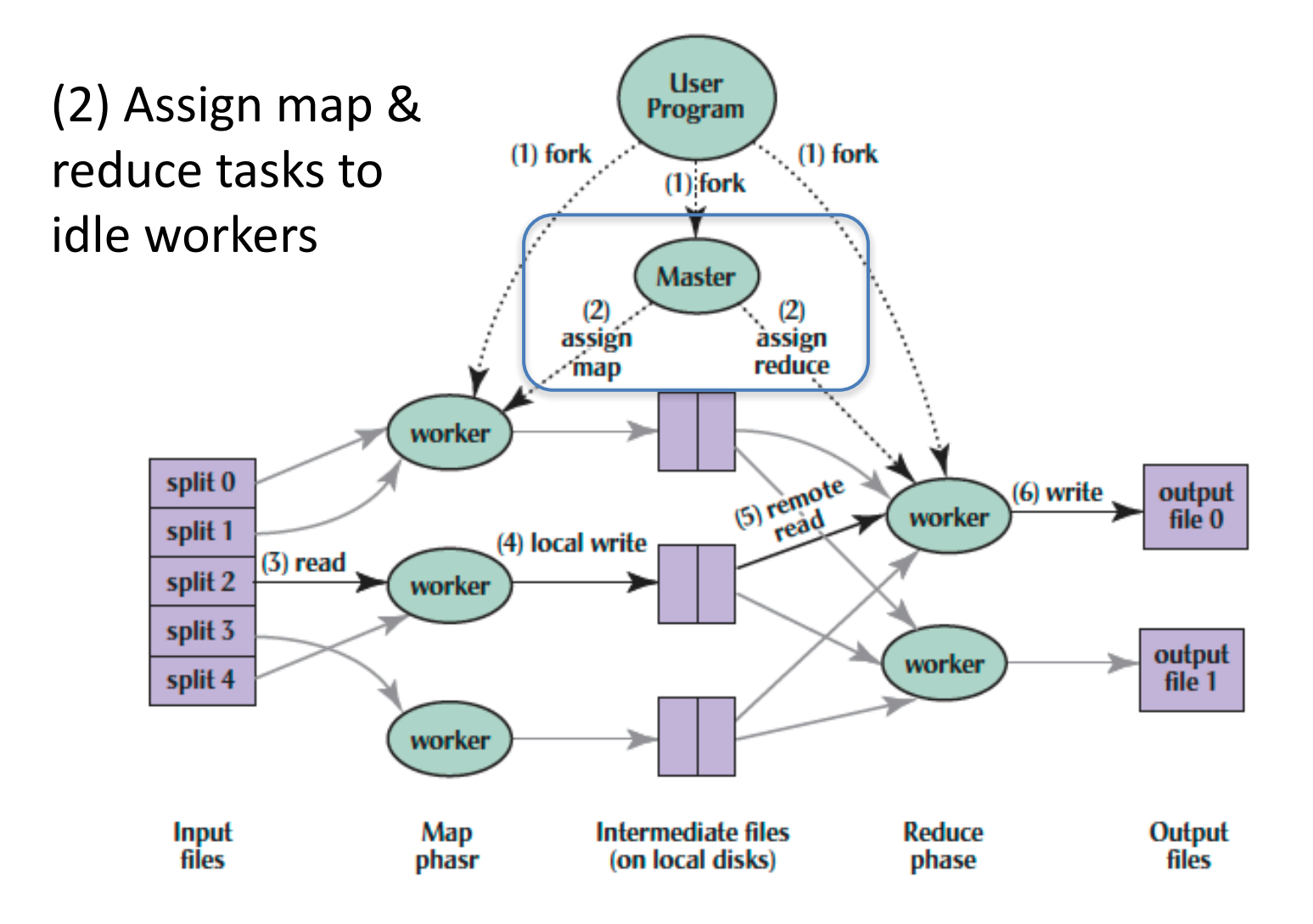

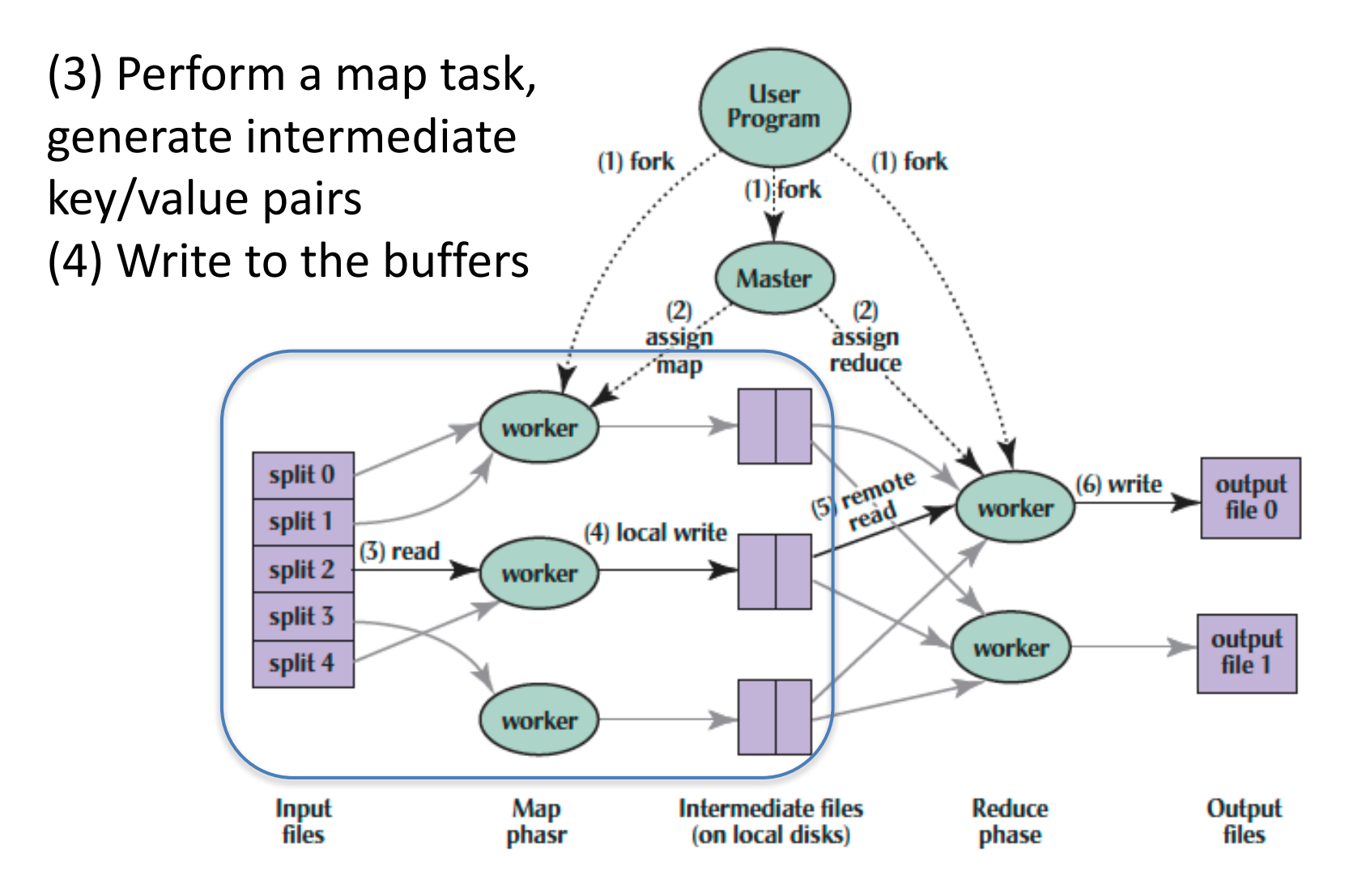

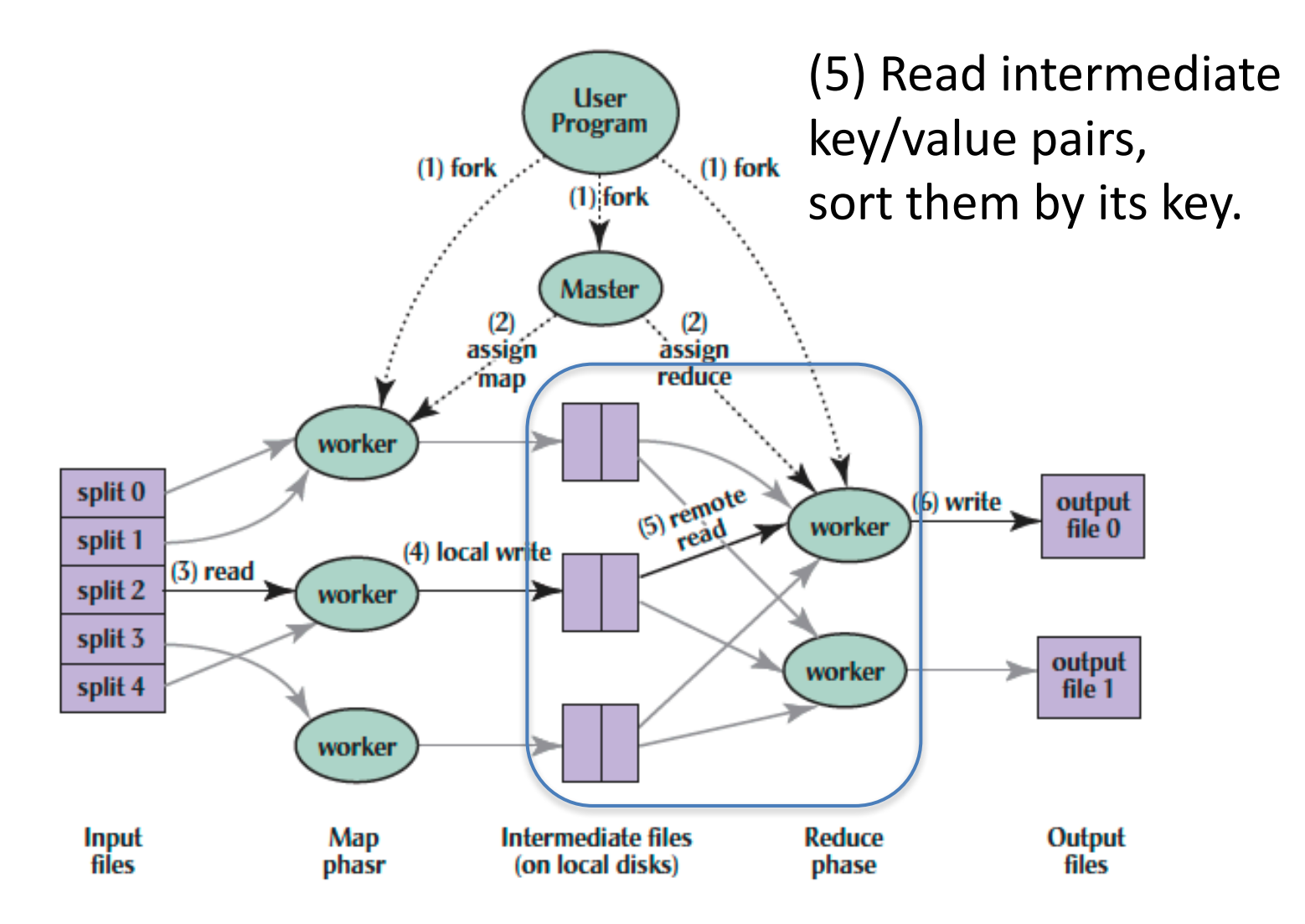

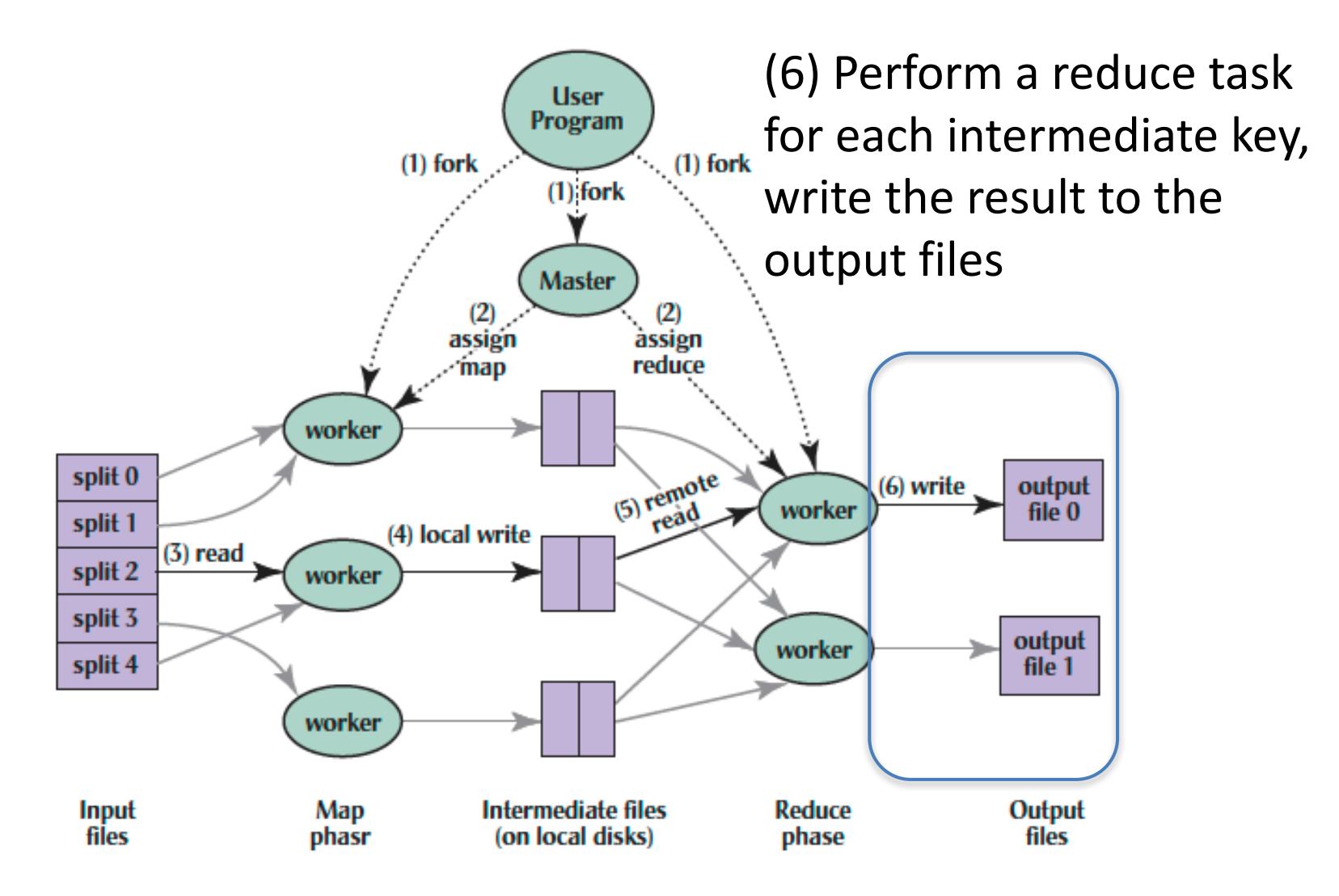

# Big Data Framework: Hadoop & Spark

- Apache Hadoop
	- Spache Haubup<br>- Open-source MapReduce Framework  $\sqrt{\sqrt{2}}$
	- Hadoop Distributed File System (HDFS)
	- Hadoop YARN Resource Management
	- $-$  MapReduce Java APIs
	- more than half of the Fortune 50 used Hadoop (2013)
- Apache Spark
	- Fast and general engine for large-scale data processing.
	- $-$  Running on HDFS
	- $-$  Provides Java, Scala, Python APIs for
		- Database
		- Machine learning
		- **Graph algorithm 47**

# Word Count in Spark's Python API

// RDD: primary abstraction of a distributed collection of items

- file = sc.textFile("hdfs://…")
- // Two kinds of operations:
- // *Actions: RDD* à *Value*
- // *Transformations: RDD* à *RDD*
- // e.g. flatMap, Map, reduceByKey
- file.flatMap(lambda line: line.split())

.map(lambda word: (word, 1))

.reduceByKey(lambda a, b: a + b)

# And, in Conclusion ...

- Warehouse-Scale Computers (WSCs)
	- New class of computers
	- $-$  Scalability, energy efficiency, high failure rate
- Cloud Computing
	- $-$  Benefits of WSC computing for third parties
	- $-$  "Elastic" pay as you go resource allocation
- Request-Level Parallelism
	- $-$  High request volume, each largely independent of other
	- $-$  Use replication for better request throughput, availability
- MapReduce Data Parallelism
	- $-$  Map: Divide large data set into pieces for independent parallel processing
	- Reduce: Combine and process intermediate results to obtain final result
	- $-$  Hadoop, Spark